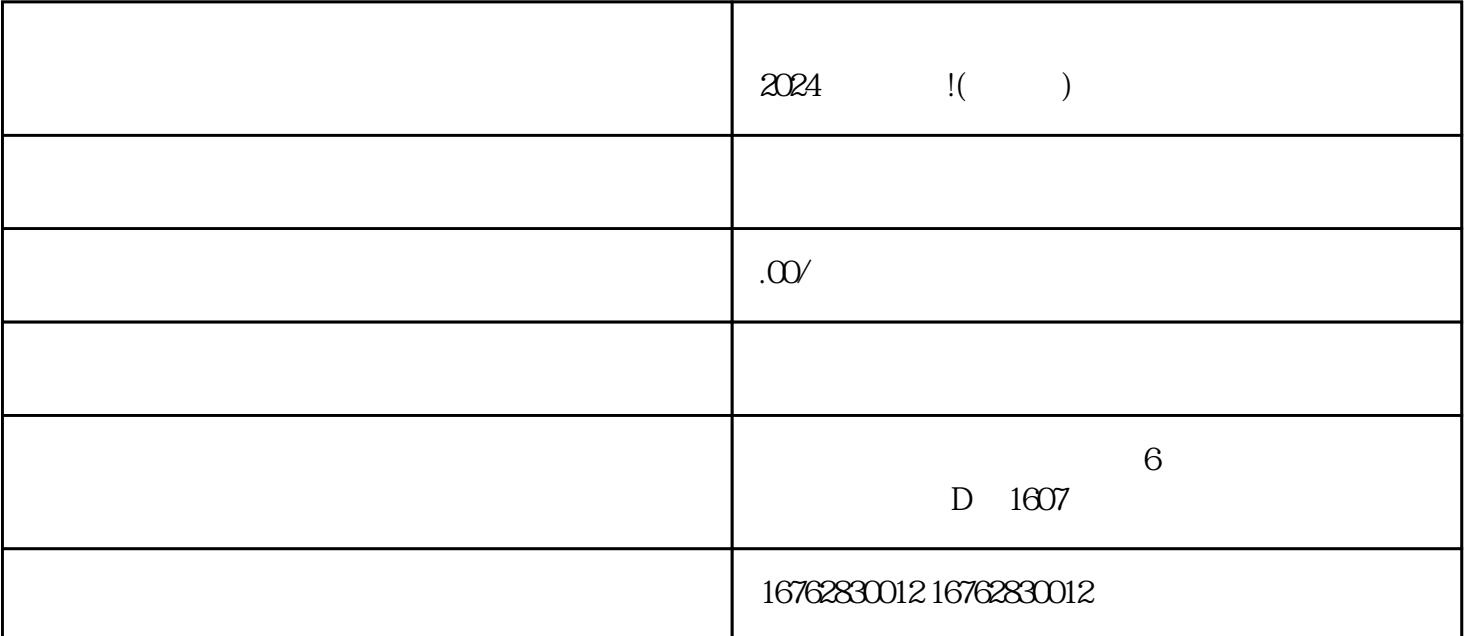

 $\mathcal{R}$ :

 $\frac{u}{\sqrt{2}}$  , and  $\frac{u}{\sqrt{2}}$  , and  $\frac{u}{\sqrt{2}}$  , and  $\frac{u}{\sqrt{2}}$  , and  $\frac{u}{\sqrt{2}}$  , and  $\frac{u}{\sqrt{2}}$  , and  $\frac{u}{\sqrt{2}}$  , and  $\frac{u}{\sqrt{2}}$  , and  $\frac{u}{\sqrt{2}}$  , and  $\frac{u}{\sqrt{2}}$  , and  $\frac{u}{\sqrt{2}}$  , and  $\frac{u}{\sqrt{2}}$ 

 $1-2$ 

,

 $\alpha$